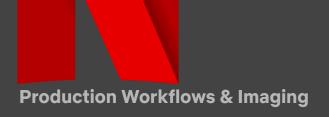

# CAMERA PRODUCTION GUIDE | EOS R5 C

Settings and best-practices for capture with the EOS R5 C on Netflix 4k Originals.

**EOS R5 C Operation Manual** and **EOS R5C Software and Downloads** 

# CAPTURE SETTINGS | 4K COMPRESSED

Preferred SELECTION setting shown in **YELLOW & BOLD** and alternatives in normal text.

| Preferred Selection setting snown in Yellow & Bold and alternatives in normal text. |                                        |                                                                                                    |
|-------------------------------------------------------------------------------------|----------------------------------------|----------------------------------------------------------------------------------------------------|
| SETTING                                                                             | MENU                                   | SELECTION                                                                                                    |
| SHOOTING MODE                                                                       | Recording/Media Setup<br>→ Sensor Mode | Full Frame 8192 x 4320 Physical Size: 36mm x 19mm Super 35mm (Cropped) 5952 x 3140 Physical Size: 24.7mm x 13mm |
|                                                                                     | → Main Recording Format                | XF-AVC                                                                                                    |
|                                                                                     | → Main Resolution/Bit Rate             | 4096 x 2160 YCC422 10 bit                                                                                       |
|                                                                                     |                                        | 3840 x 2160 YCC422 10 bit                                                                                       |
| GAMMA /<br>LOG ENCODING                                                             | CP Custom Picture → Presets            | Canon Log 3* : C.Gamut                                                                                          |

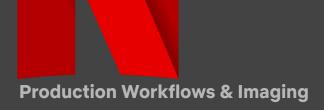

### HIGH SPEED | 4K COMPRESSED

| INTERNAL MEDIA       | MAX FPS       | MAX RESOLUTION       |
|----------------------|---------------|----------------------|
| XF-AVC Full Frame    | Up to 120 fps | 4096x2160 422 10 bit |
| XF-AVC S35 (Cropped) | Up to 60 fps  | 4096x2160 422 10 bit |

## OPTIMIZING PERFORMANCE | MAINTENANCE PROCEDURES

| SETTING       | MENU                  | STANDARD OPERATING PROCEDURE                                                                                                    |
|---------------|-----------------------|----------------------------------------------------------------------------------------------------|
| BLACK BALANCE | Camera Setup<br>→ ABB | ABB is an essential process to help ensure                                                                                                    |
|               |                       | proper pixel performance in all CMOS capture devices. For best results, it is advised to allow the camera to reach the ambient temperature of the shooting environment before performing ABB. |
|               |                       | Perform at the start of the day and after any dramatic change in operational temperature.                                                                                                    |

#### **NOTES:**

When capturing in XF-AVC, Canon Log 3 is encoded as full range data (0-1023). On a 10 bit scale, Canon Log 3 has a

<sup>\*</sup> The Canon Log 3 gamma curve extends the dynamic range up to 1600% while retaining the same operational ease of Canon Log. It extends the dynamic range and retains the dark area and 18% gray characteristics.

### **Production Workflows & Imaging**

black point of 128.

The BT.709 LUT in camera is the same as the BT.709\_Wide DR LUT provided on Canon's Website. All Canon LUT's (Canon Lookup Tables 201911) are available here: Download Here.